# Package 'plot3logit'

April 15, 2022

<span id="page-0-0"></span>Type Package

Title Ternary Plots for Trinomial Regression Models

Version 3.1.2

Author Flavio Santi [cre, aut] (<<https://orcid.org/0000-0002-2014-1981>>), Maria Michela Dickson [aut] (<<https://orcid.org/0000-0002-4307-0469>>), Giuseppe Espa [aut] (<<https://orcid.org/0000-0002-0331-3630>>), Diego Giuliani [aut] (<<https://orcid.org/0000-0002-7198-6714>>)

Maintainer Flavio Santi <flavio.santi@univr.it>

URL <https://www.flaviosanti.it/software/plot3logit/>

BugReports <https://github.com/f-santi/plot3logit/issues/>

Description An implementation of the ternary plot for interpreting regression coefficients of trinomial regression models, as proposed in Santi, Dickson and Espa (2019) [<doi:10.1080/00031305.2018.1442368>](https://doi.org/10.1080/00031305.2018.1442368). Ternary plots can be drawn using either 'ggtern' package (based on 'ggplot2') or 'Ternary' package (based on standard graphics).

**Depends** R ( $>= 3.5$ ), ggtern ( $>= 3.3.0$ ), Ternary ( $>= 1.0.1$ )

**Imports** dplyr, ellipse, forcats, generics, ggplot2 ( $> = 3.3.0$ ), graphics, grDevices, lifecycle, magrittr  $(>= 1.5)$ , purrr, Rdpack, stats, stringr, tibble, tidyr, tidyselect, utils

Suggests knitr, MASS (>= 7.3-51), mlogit, nnet, ordinal, rmarkdown, VGAM, testthat

License GPL  $(>= 2)$ 

LazyData true

NeedsCompilation no

Encoding UTF-8

RoxygenNote 7.1.2

Repository CRAN

VignetteBuilder knitr

RdMacros Rdpack, lifecycle

Date/Publication 2022-04-15 12:50:06 UTC

# <span id="page-1-0"></span>R topics documented:

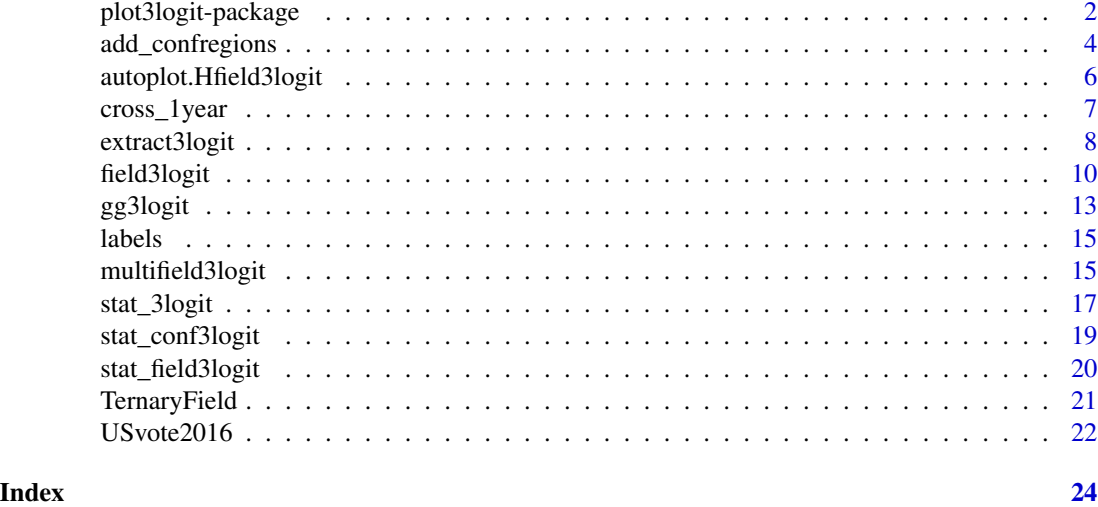

<span id="page-1-1"></span>plot3logit-package *Ternary Plots for Trinomial Regression Models*

#### Description

An implementation of the ternary plot for interpreting regression coefficients of trinomial regression models, as proposed in Santi et al. (2019).

#### Details

The package permits the covariate effects of trinomial regression models to be represented graphically by means of a ternary plot. The aim of the plots is helping the interpretation of regression coefficients in terms of the effects that a change in regressors' values has on the probability distribution of the dependent variable. Such changes may involve either a single regressor, or a group of them (composite changes), and the package permits both cases to be represented in a user-friendly way. Methodological details are illustrated and discussed in Santi et al. (2019).

The package can read the results of **both categorical and ordinal trinomial logit** regression fitted by various functions (see [extract3logit\(\)](#page-7-1)) and creates a field3logit object which may be represented by means of functions [autoplot\(\)](#page-0-0) and [plot\(\)](#page-0-0).

The plot3logit package inherits graphical classes and methods from the package [ggtern](#page-0-0) (Hamilton and Ferry 2018) which, in turn, is based on the [ggplot2](#page-0-0) package (Wickham 2016).

Graphical representation based on standard graphics is made available through the package Ternary (Smith 2017) by function [TernaryField\(\)](#page-20-1) and in particular by the method [plot](#page-9-1) of field3logit class.

Since version 2.0.0, plot3logit can also compute and draw confidence regions associated to the covariate effects. See the vignette of the package (type vignette("plot3logit-overview")) and the help of function [stat\\_conf3logit\(\)](#page-18-1) for some examples.

# <span id="page-2-0"></span>plot3logit-package 3

#### **Compatibility**

Function [field3logit\(\)](#page-9-2) can read trinomial regression estimates from the output of the following functions:

- [clm](#page-0-0) and [clm2](#page-0-0) of package ordinal (ordinal logit regression);
- [mlogit](#page-0-0) of package mlogit (logit regression);
- [multinom](#page-0-0) of package nnet (logit regression);
- [polr](#page-0-0) of package MASS (ordinal logit regression);
- [vgam](#page-0-0) and [vglm](#page-0-0) of package VGAM (logit regression).

Moreover, explicit estimates can be passed to [field3logit\(\)](#page-9-2). See examples and functions [field3logit\(\)](#page-9-2) and [extract3logit\(\)](#page-7-1) for further details.

#### Author(s)

Maintainer: Flavio Santi <flavio.santi@univr.it> [\(ORCID\)](https://orcid.org/0000-0002-2014-1981)

Authors:

- Maria Michela Dickson <mariamichela.dickson@unitn.it> [\(ORCID\)](https://orcid.org/0000-0002-4307-0469)
- Giuseppe Espa <giuseppe.espa@unitn.it> [\(ORCID\)](https://orcid.org/0000-0002-0331-3630)
- Diego Giuliani <diego.giuliani@unitn.it> [\(ORCID\)](https://orcid.org/0000-0002-7198-6714)

#### References

Hamilton NE, Ferry M (2018). "ggtern: Ternary Diagrams Using ggplot2." *Journal of Statistical Software, Code Snippets*, 87(3), 1-17. doi: [10.18637/jss.v087.c03.](https://doi.org/10.18637/jss.v087.c03)

Santi F, Dickson MM, Espa G (2019). "A graphical tool for interpreting regression coefficients of trinomial logit models." *The American Statistician*, 73(2), 200-207. doi: [10.1080/00031305.2018.1442368.](https://doi.org/10.1080/00031305.2018.1442368)

Smith MR (2017). "Ternary: An R Package for Creating Ternary Plots." *Zenodo*.

Wickham H (2016). *ggplot2: Elegant Graphics for Data Analysis*. Springer-Verlag. ISBN 978- 3-319-24277-4.

#### See Also

[field3logit\(\)](#page-9-2), [gg3logit\(\)](#page-12-1), [TernaryField\(\)](#page-20-1).

# Examples

```
## Not run:
data(cross_1year)
```

```
# Read from "nnet::multinom" (categorical logit)
library(nnet)
mod0 <- multinom(employment_sit ~ gender + finalgrade, data = cross_1year)
field0 <- field3logit(mod0, 'genderFemale')
```

```
gg3logit(field0) + stat_field3logit()
# Read from "MASS::polr" (ordinal logit)
library(MASS)
mydata <- cross_1year
mydata$finalgrade <- factor(mydata$finalgrade,
 c('Low', 'Average', 'High'), ordered = TRUE)
mod1 <- polr(finalgrade ~ gender + irregularity, data = mydata)
field1 <- field3logit(mod1, 'genderFemale')
gg3logit(field1) + stat_field3logit()
# Read from list
mod2 < -list(
  B = matrix(data = c(-2.05, 0.46, -2.46, 0.37),
   nrow = 2,
   dimnames = list(c('(Intercept)', 'genderFemale'))
  ),
  levels = c('Employed', 'Unemployed', 'Trainee')
\mathcal{L}field2 <- field3logit(mod2, c(0, 1))
gg3logit(field2) + stat_field3logit()
## End(Not run)
```
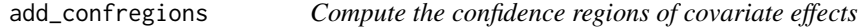

# Description

Given the confidence level, it computes the confidence regions of the effects for each arrow of the field3logit or multifield3logit object given in input. If the field3logit or multifield3logit object already contains the confidence regions, they will be updated if the value of conf is different.

# Usage

```
add\_configions(x, conf = 0.95, npoints = 100)
```
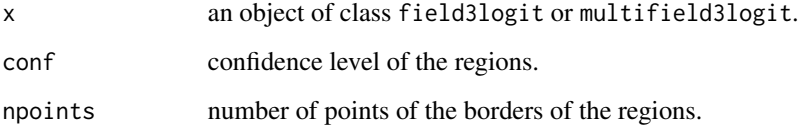

<span id="page-3-0"></span>

# add\_confregions 5

#### Details

Given a reference probability distribution  $\pi_0$  over the simplex  $S = \{(\pi^{(1)}, \pi^{(2)}, \pi^{(3)}) \in [0, 1]^3 : \pi^{(1)} + \pi^{(3)}\}$  $\pi^{(2)} + \pi^{(3)} = 1$ , and a change  $\Delta \in \mathbb{R}^k$  of covariate values, the confidence region of the probability distribution resulting from the covariate change  $\Delta$  is computed by means of the Wald statistics (Severini 2000), which should satisfy the following condition (Wooldridge 2010):

$$
(\delta - \hat{\delta})^{\top} [(I_2 \otimes \Delta)^{\top} \hat{\Xi} (I_2 \otimes \Delta)]^{-1} (\delta - \hat{\delta}) \leq \chi_2^2 (1 - \alpha)
$$

where  $\hat{\delta} = \hat{B}^\top \Delta \in \mathbb{R}^2$  is the point estimate of change of natural parameters associated to  $\Delta$ ,  $\hat{B} = [\beta^{(2)}, \beta^{(3)}] \in \mathbb{R}^{k \times 2}$  is the matrix of point estimates of regression coefficients,  $I_2$  is the identity matrix of order two,  $\otimes$  is the Kronecker product,  $\hat{\Xi} \in \mathbb{R}^{2k \times 2k}$  is the covariance matrix of  $vec(\hat{B})$ , and finally,  $\chi_2^2(1-\alpha)$  is the  $(1-\alpha)$  quantile of  $\chi_2^2$ .

The set of points which satisfy the previous inequality with equal sign delimits the border of the confidence region for  $\delta$ .

If we denote with  $\mathcal{R}_{\delta}$  the set of points  $\delta$  which satisfy the previous inequality, it is possible to obtain the confidence region of the effect of the covariate change  $\Delta$  over the simplex S as follows:

$$
\mathcal{R} = \{ g^{\leftarrow} (g(\pi_0) + \delta) : \delta \in \mathcal{R}_{\delta} \} \subseteq S
$$

where  $g: S \to \mathbf{R}^2$  and  $g^{\leftarrow}: \mathbf{R}^2 \to S$  are respectively the link function of the trinomial logit model and its inverse. They are defined as follows:

$$
g(\pi) = g([\pi^{(1)}, \pi^{(2)}, \pi^{(3)}]^\top) = \left[\ln \frac{\pi^{(2)}}{\pi^{(1)}}, \quad \ln \frac{\pi^{(3)}}{\pi^{(1)}}\right]^\top
$$

$$
g^{\leftarrow}(\eta) = g^{\leftarrow}([\eta_2, \eta_3]^\top) = \left[\frac{1}{1 + e^{\eta_2} + e^{\eta_3}}, \quad \frac{e^{\eta_2}}{1 + e^{\eta_2} + e^{\eta_3}}, \quad \frac{e^{\eta_3}}{1 + e^{\eta_2} + e^{\eta_3}}\right]^\top.
$$

For further details on notation see Santi et al. (2019).

# Value

Object of class field3logit or multifield3logit with updated confidence regions.

#### References

Santi F, Dickson MM, Espa G (2019). "A graphical tool for interpreting regression coefficients of trinomial logit models." *The American Statistician*, 73(2), 200-207. doi: [10.1080/00031305.2018.1442368.](https://doi.org/10.1080/00031305.2018.1442368)

Severini TA (2000). *Likelihood Methods in Statistics*. Oxford University Press. ISBN 978-0- 19-850650-8.

Wooldridge JM (2010). *Econometric Analysis of Cross Section and Panel Data*, 2 edition. The MIT Press. ISBN 978-0-262-23258-6.

#### Examples

data(cross\_1year)

```
mod0 <- nnet::multinom(employment_sit ~ gender + finalgrade,
 data = cross_1year)
field0 <- field3logit(mod0, 'genderFemale')
field0
add_confregions(field0)
```
<span id="page-5-1"></span>autoplot.Hfield3logit *Create a* gg3logit *plot with field and confidence regions*

# Description

[autoplot\(\)](#page-0-0) creates a [gg3logit](#page-12-1) plot and adds a field and its confidence regions. [autoplot\(\)](#page-0-0) is a wrapper for [gg3logit\(\)](#page-12-1) and [stat\\_3logit\(\)](#page-16-1).

# Usage

```
## S3 method for class 'Hfield3logit'
autoplot(
 object,
  ...,
 mapping_field = aes(),
 mapping_{conf} = \text{aes}(),
 data = NULL,params_field = list(),
 params_conf = list(),
  show.legend = NA,
  conf = TRUE
)
```
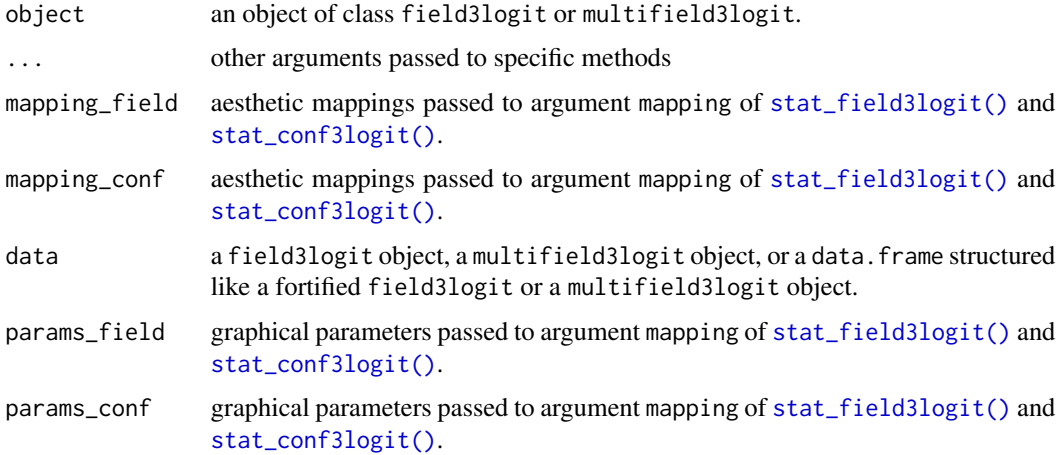

<span id="page-5-0"></span>

<span id="page-6-0"></span>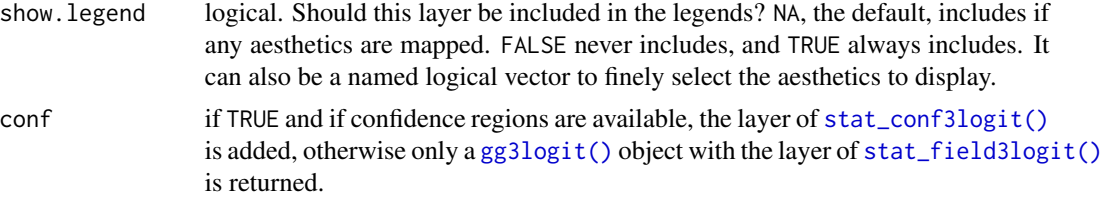

#### See Also

```
Other gg functions: gg3logit(), stat_3logit(), stat_conf3logit(), stat_field3logit()
```
#### Examples

```
## Not run:
data(cross_1year)
mod0 <- nnet::multinom(employment_sit ~ gender + finalgrade, data = cross_1year)
field0 <- field3logit(mod0, 'genderFemale', conf = 0.95)
autoplot(field0)
## End(Not run)
```
cross\_1year *Master's students' employment condition*

#### Description

data. frame with 3282 cross-sectional observations of 7 variables about employment condition of master's students one year after graduation. Data are used in Santi et al. (2019) and refer to students graduated at the University of Trento (Italy) between 2009 and 2013.

#### Format

data.frame with 3282 observations of 7 variables:

employment\_sit: employment situation, a factor with three levels: *Employed*, *Unemployed*, *Trainee*.

gender: gender, a factor with two levels: *Male*, *Female*.

finalgrade: final grade degree, a factor with three levels: *Low*, *Average*, *High*.

duration: duration of studies, a factor with three levels: *Short*, *Average*, *Long*.

- social\_class: social class, a factor with five levels: *Working class*, *White-collar workers*, *Lower middle class*, *Upper middle class*, *Unclassified*.
- irregularity: irregularity indicator of student's studies, a factor with three levels: *Low*, *Average*, *High*.

hsscore: high school final score, a numeric between 60 and 100.

#### <span id="page-7-0"></span>References

Santi F, Dickson MM, Espa G (2019). "A graphical tool for interpreting regression coefficients of trinomial logit models." *The American Statistician*, 73(2), 200-207. doi: [10.1080/00031305.2018.1442368.](https://doi.org/10.1080/00031305.2018.1442368)

<span id="page-7-1"></span>extract3logit *Extract information from fitted models*

#### <span id="page-7-2"></span>Description

[extract3logit\(\)](#page-7-1) extracts all information which is relevant for computing the vector field(s) from the object passed to argument x. See Details for information on how new S3 methods of generic [extract3logit\(\)](#page-7-1) should be implemented.

#### Usage

```
extract3logit(x, ...)
## Default S3 method:
extract3logit(x, ...)
## S3 method for class 'clm'
extract3logit(x, ...)
## S3 method for class 'clm2'
extract3logit(x, ...)
## S3 method for class 'mlogit'
extract3logit(x, ...)
## S3 method for class 'model3logit'
extract3logit(x, ...)
## S3 method for class 'multinom'
extract3logit(x, ...)
## S3 method for class 'polr'
extract3logit(x, ...)
## S3 method for class 'vgam'
extract3logit(x, ...)
## S3 method for class 'vglm'
extract3logit(x, ...)
```
#### <span id="page-8-0"></span>extract3logit 9

#### Arguments

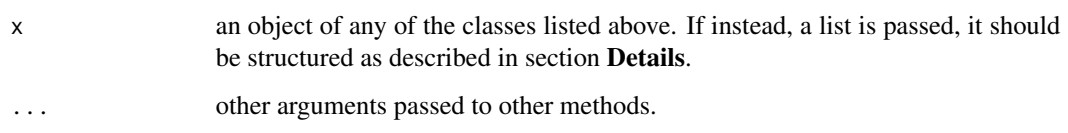

# Details

When a specific method is not available for a fitted model, it is possible to pass a list to argument x. In that case, the list should consists of the following components (the order is irrelevant):

- levels: vector of possible values of the dependent variable. It should be a character vector of lenght three, whose first element is interpreted as the reference level, whereas the second and the third elements are associated to the first and second columns of matrix B respectively.
- B: matrix of regression coefficients. It should be a numeric matrix (or any coercible object) with two columns if the model is cardinal, with only one column if the model is ordinal. The number of rows should be equal to the number of covariates and the names of covariates should be added as row names. The intercepts should be included only in case of categorical models, whereas column names, if provided, are ignored.
- alpha: intercepts of ordinal models. It should be a numerical vector of length two if the model is ordinal, otherwise this component should be either set to NULL or missing.
- vcovB: covariance matrix of regression coefficients. It should be a numeric matrix (or any coercible object) where the number of rows and columns equals the number of elements of B. Rows and columns should be ordered according to the labels of the dependent variable (slower index), and then to the covariates (faster index).

If a new S3 method for generic [extract3logit\(\)](#page-7-1) has to be implemented, the following components may be set:

• readfrom: character with information about the function that returned the estimates in the form package::function (for example nnet::multinom, MASS::polr, ...)

In any case, once the list has been created, the new method should invoke the default method [extract3logit.default\(\)](#page-7-2) and return its ouput. By so doing, automatic checks and initialisations are run before the model3logit object is returned.

#### Value

An object of class model3logit.

#### See Also

[plot3logit-package](#page-1-1), [field3logit\(\)](#page-9-2).

<span id="page-9-2"></span><span id="page-9-0"></span>

#### <span id="page-9-1"></span>Description

[field3logit\(\)](#page-9-2) computes the vector field associated to a change in regressior values (which may involve more than one regressor) of a trinomial logit model either fitted by some multinomial regression function or explicitly specified.

The method [plot\(\)](#page-0-0) draws the ternary plot using standard graphics methods provided by package Ternary. See functions [gg3logit\(\)](#page-12-1) and [autoplot\(\)](#page-0-0) for plotting through the package [ggtern](#page-0-0) based on the grammar of graphics.

Methods [as.data.frame\(\)](#page-0-0), [as\\_tibble\(\)](#page-0-0), [fortify\(\)](#page-0-0) and [tidy\(\)](#page-0-0) permits the graphical information of a field3logit object to be exported in a standardised format (either a data.frame or a tibble).

#### Usage

```
field3logit(
 model,
  delta,
  label = "",p0 = NULL,n<sub>s</sub> nstreams = 8,
 narrows = Inf,edge = 0.01,
  conf = NA,
  npoints = 100,alpha = dependence(),vcov = deprecated()
)
## S3 method for class 'field3logit'
print(x, \ldots)## S3 method for class 'field3logit'
plot(x, ..., add = FALSE, length = 0.05)## S3 method for class 'field3logit'
as\_tible(x, ..., wide = TRUE)## S3 method for class 'field3logit'
as.data frame(x, ..., wide = TRUE)## S3 method for class 'field3logit'
fortify(model, data, ..., wide = TRUE)
```
# <span id="page-10-0"></span>field3logit 11

```
## S3 method for class 'field3logit'
tidy(x, ..., wide = TRUE)## S3 method for class 'field3logit'
coef(object, ...)
## S3 method for class 'field3logit'
vcov(object, ...)
## S3 method for class 'field3logit'
labels(object, ...)
## S3 replacement method for class 'field3logit'
```
labels(object) <- value

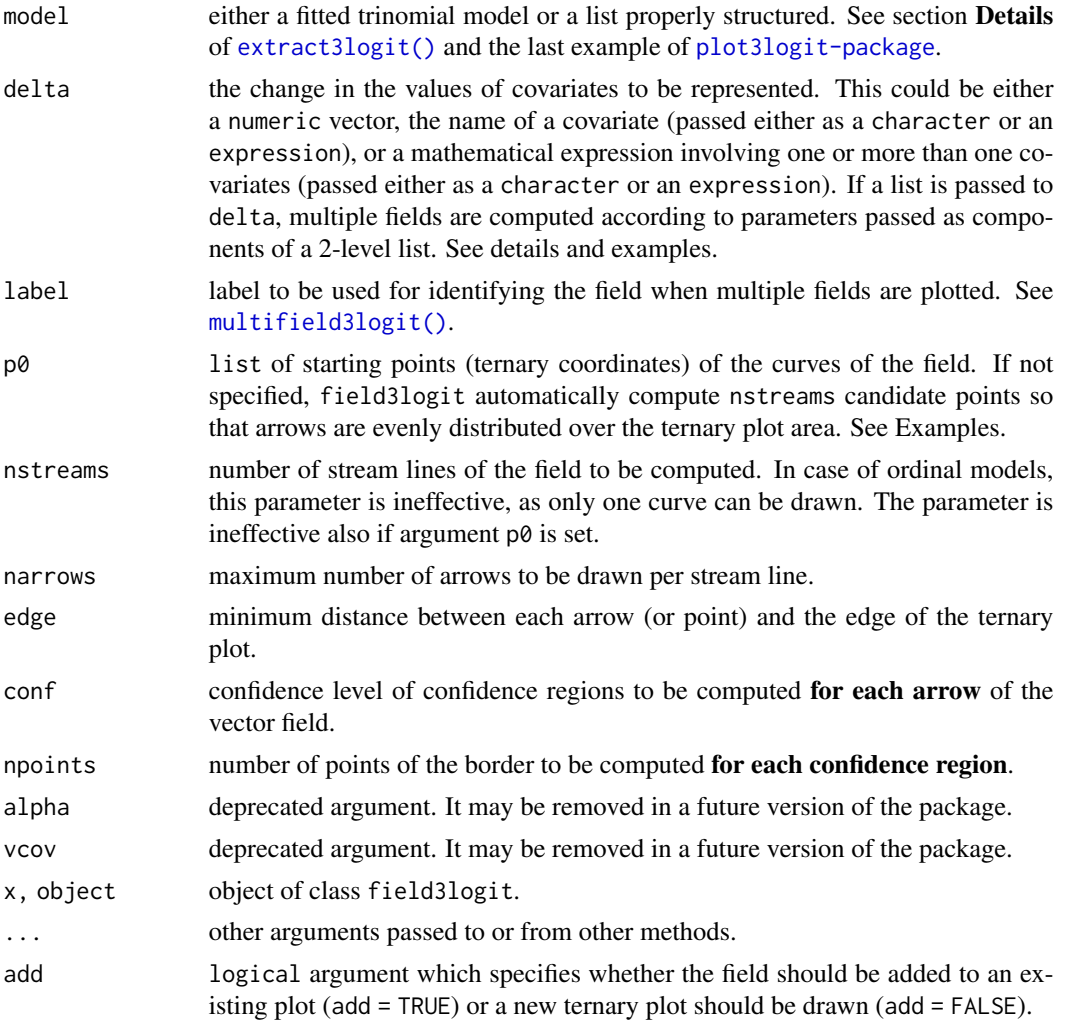

<span id="page-11-0"></span>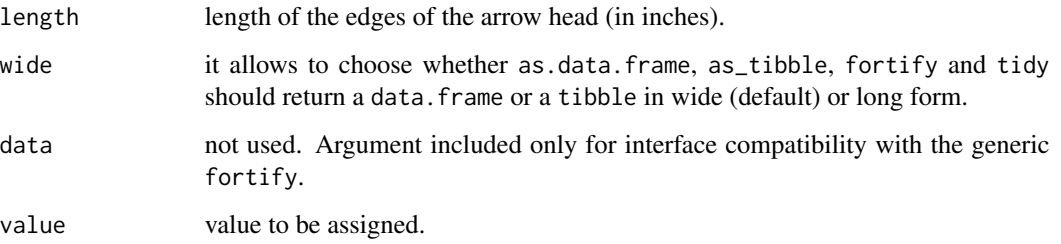

#### Details

Argument delta could be passed in one of the following formats:

- explicitly, as a numeric vector corresponding to the change  $\Delta x \in \boldsymbol{R}^k$  in regressors values  $x \in \mathbb{R}^k$ ;
- implicitly, as a character of the name of the covariate to be considered. In this case, vector  $\Delta x \in \mathbb{R}^k$  is computed for a unit change of the specified covariate;
- as a mathematical expression (passed as an expression or a character object) involving one or more than one covariates. This allows one to analyse the effects of composite covariate changes through an easy-to-write and easy-to-read code without having to cope with explicit numerical specification of vector  $\Delta x \in \mathbb{R}^k$ .

See examples for comparing all three methods.

It is also possible to pass a list to argument delta. In such a case, the function field3logit is run once for every component of delta, and the set of generated field3logit objects is combined into a single object of class multifield3logit. The compoments of the list passed to delta must be named lists whose elements are used as arguments of each call of function field3logit, whilst the arguments specified in the parent call of field3logit are used as default values. It follows that arguments shared by all fields can be specified once in the parent call of field3logit, and only arguments which changes from field to field (such as delta and label) should be set in the lists making up the list passed to delta. See the penultimate example in section Examples and the help of [multifield3logit\(\)](#page-14-1).

Finally, when argument delta is a character, it is possible to indicate the name of a factor covariate between delimiters <<, >>. In that case, [field3logit\(\)](#page-9-2) creates a multifield3logit object where each field corresponds to the effect of each dummy generated by the factor regressor. If more than one regressor is included between delimiters <<, >>, all combinations between dummies are generated. See the last example in section Examples.

#### Value

S3 object of class field3logit structured as a named list or an object of class multifield3logit if delta is a list or syntax <<...>> is used.

### See Also

[multifield3logit\(\)](#page-14-1), [gg3logit\(\)](#page-12-1), [autoplot\(\)](#page-0-0).

#### <span id="page-12-0"></span>gg3logit the state of the state of the state of the state of the state of the state of the state of the state o

# Examples

```
data(cross_1year)
## Not run:
# Fitting the model
mod0 <- nnet::multinom(employment_sit ~ finalgrade + irregularity + hsscore,
  cross_1year)
mod0
# Assessing the effect of "finalgradeHigh" (explicit notation)
field0 <- field3logit(mod0, c(0, 0, 1, 0, 0, 0))
gg3logit(field0) + stat_field3logit()
# Assessing the effect of "finalgradeHigh" (implicit notation)
field0 <- field3logit(mod0, 'finalgradeHigh')
gg3logit(field0) + stat_field3logit()
# Assessing the combined effect of "finalgradeHigh" and
# a decrease of "hsscore" by 10
field0 <- field3logit(mod0, 'finalgradeHigh - 10 * hsscore')
gg3logit(field0) + stat_field3logit()
## End(Not run)
# Fitting the model
mod1 <- nnet::multinom(employment_sit ~ ., data = cross_1year)
# List passed to argument "delta" for generating "multifield3logit" objects
refpoint <- list(c(0.7, 0.15, 0.15))
depo <- list(
  list(delta = 'durationShort', label = 'Short duration'),
  list(delta = 'durationLong', label = 'Long duration'),
  list(delta = 'finalgradeHigh', label = 'High final grade'),
  list(delta = 'finalgradeLow', label = 'Low final grade')
)
mfields <- field3logit(mod1, delta = depo, p0 = refpoint, narrows = 1)
mfields
# Sintax "<<...>>" for categorical covariates
mfields <- field3logit(
  model = mod1, delta = '<<finalgrade>>', label = 'Final grade',
  p0 = refpoint, narrows = 1
\lambdamfields
```
#### <span id="page-13-0"></span>Description

gg3logit initialises a [ggplot](#page-0-0) object through [ggtern](#page-0-0). If a field3logit or a multifield3logit object is passed to argument data, the mandatory aesthetics of the ternary plot are automatically set.

#### Usage

```
gg3logit(data = NULL, mapping = aes(), ...)
```
#### Arguments

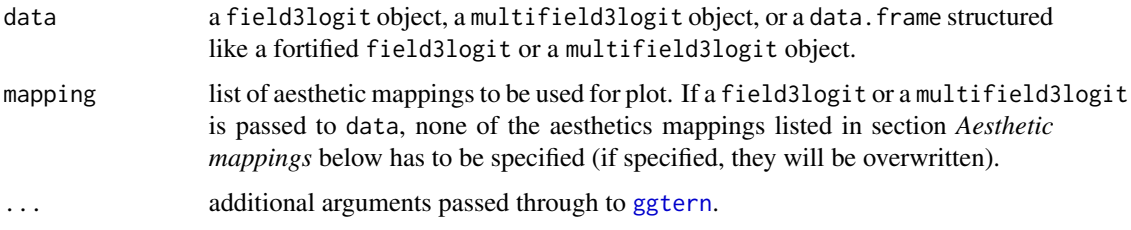

#### Aesthetic mappings

The following aesthetics are required by at least one of the available stats. None of them should be specified if a field3logit or a multifield3logit is passed to the argument data of [gg3logit\(\)](#page-12-1), [stat\\_field3logit\(\)](#page-19-1) or [stat\\_conf3logit\(\)](#page-18-1):

- x, y, z are required by:
	- [stat\\_field3logit\(\)](#page-19-1) as ternary coordinates of the starting points of the arrows;
	- [stat\\_conf3logit\(\)](#page-18-1) ternary coordinates of the points on the border of confidence regions;
- xend, yend, zend: required by [stat\\_field3logit\(\)](#page-19-1) as ternary coordinates of the ending points of the arrows;
- group: identifier of groups of graphical objects (arrows and their confidence regions);
- type: type of graphical object (arrows or confidence regions).

The following variables of a fortified field3logit or a multifield3logit object may be useful for defining other standard aesthetics (such as fill, colour, ...):

- label identifies a field through a label, thus it is useful for distinguishing the fields in a multifield3logit object.
- idarrow identifies each group of graphical objects (arrows and their confidence regions) *within* every field. Unlike variable group, idarrow is not a global identifier of graphical objects.

### See Also

Other gg functions: [autoplot.Hfield3logit\(](#page-5-1)), [stat\\_3logit\(](#page-16-1)), [stat\\_conf3logit\(](#page-18-1)), [stat\\_field3logit\(](#page-19-1))

#### <span id="page-14-0"></span>labels and the contract of the contract of the contract of the contract of the contract of the contract of the contract of the contract of the contract of the contract of the contract of the contract of the contract of the

# Examples

```
## Not run:
data(cross_1year)
mod0 <- nnet::multinom(employment_sit ~ gender + finalgrade, data = cross_1year)
field0 <- field3logit(mod0, 'genderFemale')
gg3logit(field0) + stat_field3logit()
## End(Not run)
```
#### labels *Set the labels of a* field3logit *or a* multifield3logit *object*

# Description

It sets the labels of an existing field3logit or a multifield3logit object.

# Usage

```
labels(object) <- value
```
#### Arguments

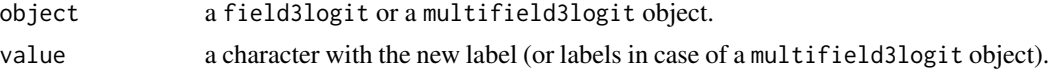

<span id="page-14-1"></span>multifield3logit *Multiple trilogit fields*

#### Description

Methods of S3 class multifield3logit handle multiple fields3logit objects simultaneously and permit new multifield3logit objects to be easily created by means of the sum operator "+".

#### Usage

```
multifield3logit(x, ...)
## S3 method for class 'Hfield3logit'
x + y## S3 method for class 'multifield3logit'
print(x, maxitems = 10, ...)
```
16 multifield3logit

```
## S3 method for class 'multifield3logit'
plot(x, y = NULL, add = FALSE, col = NA, legend = TRUE, ...)## S3 method for class 'multifield3logit'
as\_tible(x, ..., wide = TRUE)## S3 method for class 'multifield3logit'
as.data.frame(x, ..., wide = TRUE)
## S3 method for class 'multifield3logit'
fortify(model, data, ..., wide = TRUE)
## S3 method for class 'multifield3logit'
tidy(x, ..., wide = TRUE)## S3 method for class 'multifield3logit'
labels(object, ...)
## S3 replacement method for class 'multifield3logit'
labels(object) <- value
## S3 method for class 'multifield3logit'
x[i, drop = TRUE]## S3 replacement method for class 'multifield3logit'
x[i] <- value
```
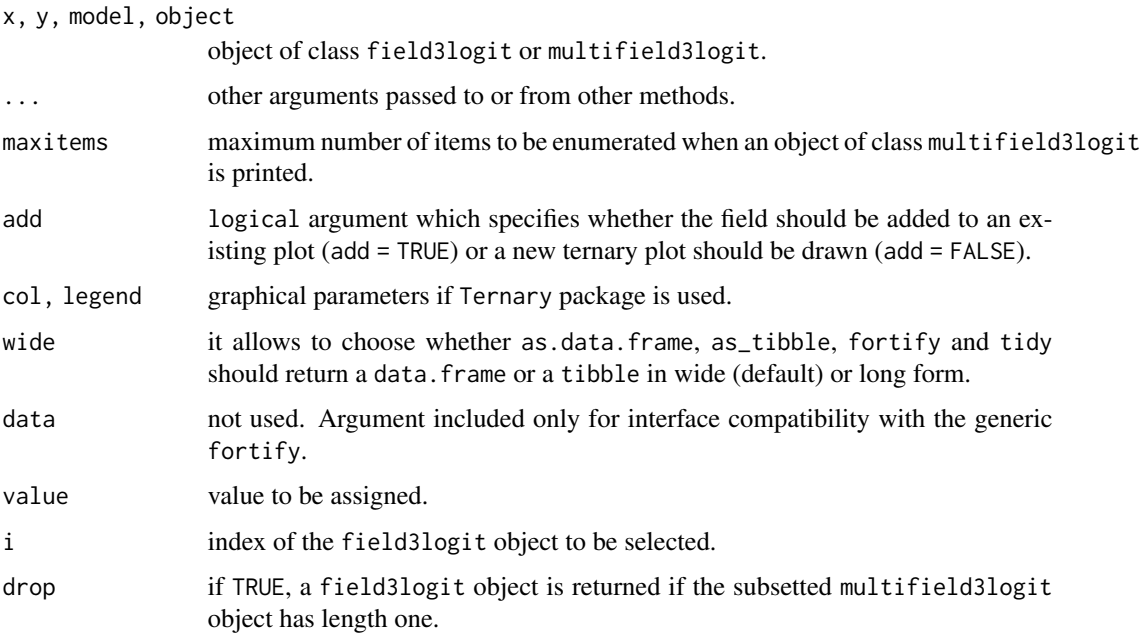

<span id="page-16-0"></span>stat\_3logit 17

# Value

S3 object of class multifield3logit structured as a named list.

# See Also

[field3logit\(\)](#page-9-2).

#### Examples

```
## Not run:
data(cross_1year)
mod0 <- nnet::multinom(employment_sit ~ ., data = cross_1year)
mod0
field_Sdur <- field3logit(mod0, 'durationShort',
  label = 'Short duration')
field_Hfgr <- field3logit(mod0, 'finalgradeHigh',
  label = 'High final grade')
gg3logit(field_Sdur + field_Hfgr) +
  stat_field3logit()
  facet_wrap(~ label)
refpoint <- list(c(0.7, 0.15, 0.15))
field_Sdur <- field3logit(mod0, 'durationShort',
  label = 'Short duration', p0 = refpoint, narrows = 1)field_Ldur <- field3logit(mod0, 'durationLong',
  label = 'Long duration', p0 = refpoint, narrows = 1)field_Hfgr <- field3logit(mod0, 'finalgradeHigh',
  label = 'High final grade', p0 = refpoint, narrows = 1)field_Lfgr <- field3logit(mod0, 'finalgradeLow',
  label = 'Low final grade', p0 = refpoint, narrows = 1)mfields <- field_Sdur + field_Ldur + field_Lfgr + field_Hfgr
mfields
gg3logit(mfields) +
  stat_field3logit(aes(colour = label)) +
  theme_zoom_L(0.45)
## End(Not run)
```
<span id="page-16-1"></span>

# Description

```
stat_3logit() adds a field and confidence regions to a gg3logit plot. stat_3logit() is a wrap-
per for stats stat_field3logit() and stat_conf3logit() which are jointly applied.
```
# Usage

```
stat_3logit(
 mapping_field = aes(),mapping_conf = aes(),
 data = NULL,
 params_field = list(),
 params_conf = list(),
  show.legend = NA,
 inherit.aes = TRUE,
 conf = TRUE)
```
# Arguments

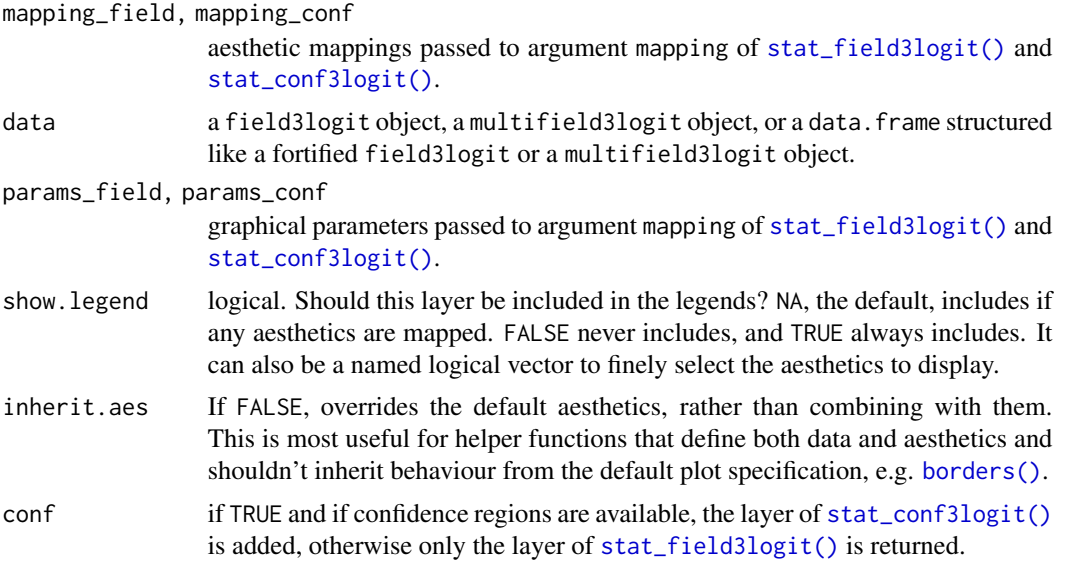

#### See Also

Other gg functions: [autoplot.Hfield3logit\(](#page-5-1)), [gg3logit\(](#page-12-1)), [stat\\_conf3logit\(](#page-18-1)), [stat\\_field3logit\(](#page-19-1))

# Examples

```
## Not run:
data(cross_1year)
```

```
mod0 <- nnet::multinom(employment_sit ~ gender + finalgrade, data = cross_1year)
field0 <- field3logit(mod0, 'genderFemale', conf = 0.95)
```
<span id="page-17-0"></span>

# <span id="page-18-0"></span>stat\_conf3logit 19

```
gg3logit(field0) + stat_3logit()
gg3logit(field0) + stat_3logit(conf = TRUE)
## End(Not run)
```
<span id="page-18-1"></span>stat\_conf3logit *Add the confidence regions of a field to a* gg3logit *plot*

# Description

[stat\\_conf3logit\(\)](#page-18-1) adds a field to a [gg3logit](#page-12-1) plot.

# Usage

```
stat_conf3logit(
 mapping = acs(),data = NULL,geom = "polygon",
 position = "identity",
 show.legend = NA,
 inherit.aes = TRUE,
  ...
)
```
# Arguments

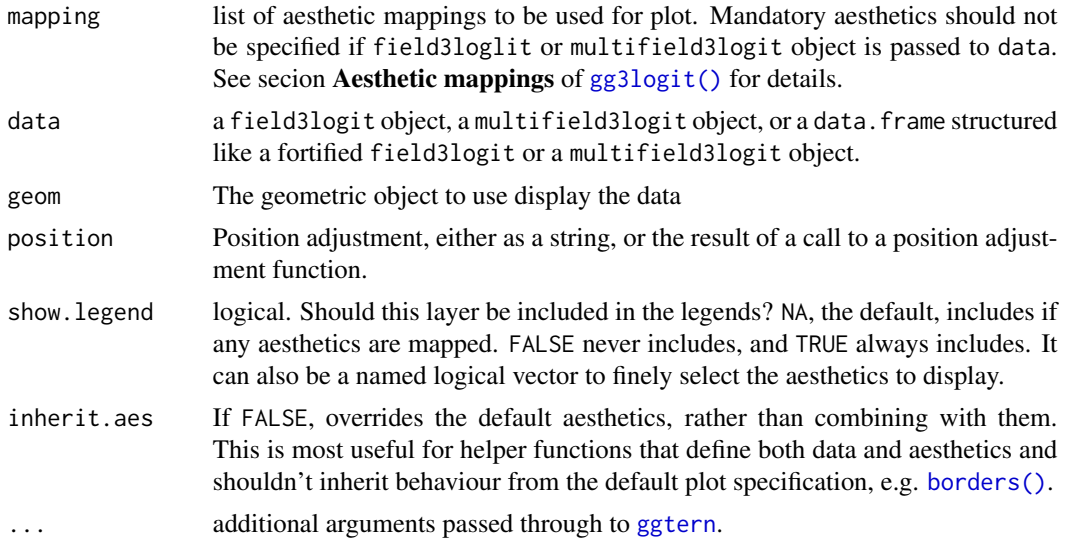

# See Also

Other gg functions: [autoplot.Hfield3logit\(](#page-5-1)), [gg3logit\(](#page-12-1)), [stat\\_3logit\(](#page-16-1)), [stat\\_field3logit\(](#page-19-1))

# Examples

```
## Not run:
data(cross_1year)
mod0 <- nnet::multinom(employment_sit ~ gender + finalgrade, data = cross_1year)
field0 <- field3logit(mod0, 'genderFemale', conf = 0.95)
gg3logit(field0) + stat_conf3logit()
gg3logit(field0) + stat_field3logit() + stat_conf3logit()
## End(Not run)
```
<span id="page-19-1"></span>stat\_field3logit *Add a field to a* gg3logit *plot*

# Description

[stat\\_field3logit\(\)](#page-19-1) adds a field to a [gg3logit](#page-12-1) plot.

# Usage

```
stat_field3logit(
 mapping = acs(),data = NULL,geom = "segment",
 position = "identity",
 show.legend = NA,
 inherit.aes = TRUE,
 arrow. = arrow(length = unit(0.2, "cm")),
  ...
)
```
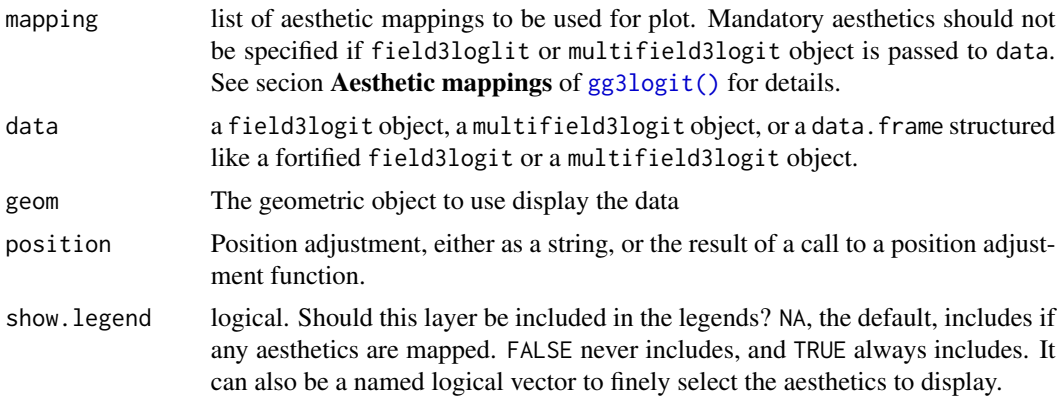

<span id="page-19-0"></span>

# <span id="page-20-0"></span>TernaryField 21

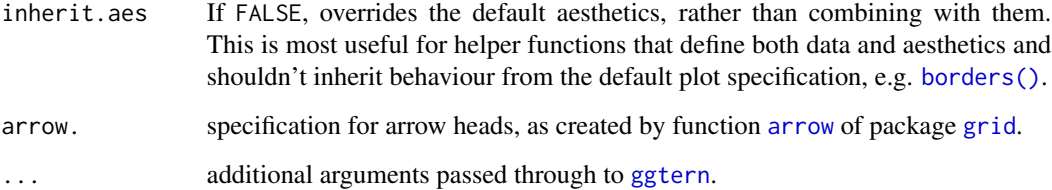

# See Also

Other gg functions: [autoplot.Hfield3logit\(](#page-5-1)), [gg3logit\(](#page-12-1)), [stat\\_3logit\(](#page-16-1)), [stat\\_conf3logit\(](#page-18-1))

#### Examples

```
## Not run:
data(cross_1year)
mod0 <- nnet::multinom(employment_sit ~ gender + finalgrade, data = cross_1year)
field0 <- field3logit(mod0, 'genderFemale', conf = 0.95)
gg3logit(field0) + stat_field3logit()
gg3logit(field0) + stat_field3logit() + stat_conf3logit()
## End(Not run)
```
<span id="page-20-1"></span>TernaryField *Draw a field on an existing ternary plot*

# Description

[TernaryField\(\)](#page-20-1) adds the vector field returned by [field3logit\(\)](#page-9-2) to an existing ternary plot gen-erated by [Ternary::TernaryPlot\(\)](#page-0-0).

# Usage

```
TernaryField(
  field,
  ...,
 length = 0.05,
 conf = FALSE,
 npoints = 100,
  conf.args = list()\mathcal{E}
```
#### <span id="page-21-0"></span>Arguments

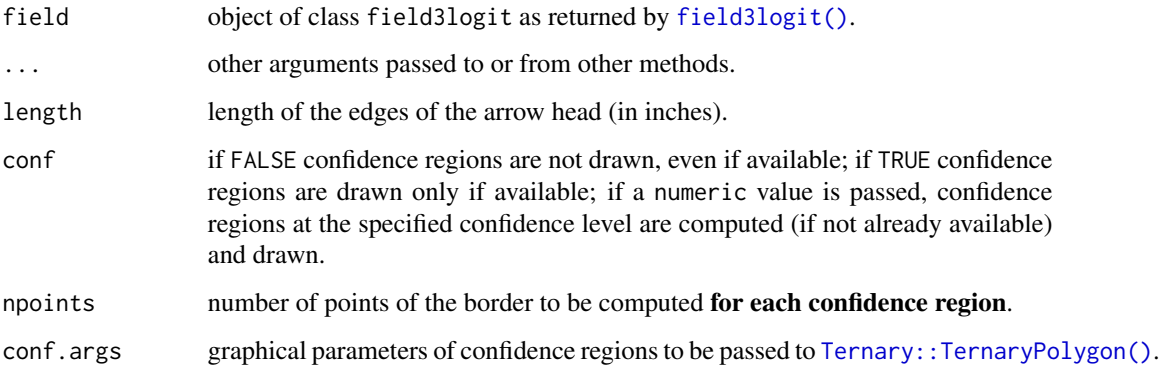

# Value

An object of class field3logit with confidence regions included, if computed within [TernaryField\(\)](#page-20-1).

# See Also

[field3logit\(\)](#page-9-2).

# Examples

```
library(nnet)
data(cross_1year)
```
mod0 <- nnet::multinom(employment\_sit ~ gender + finalgrade, data = cross\_1year) field0 <- field3logit(mod0, 'genderFemale')

TernaryPlot() TernaryField(field0)

USvote2016 *Self-reported votes from VOTER Survey in 2016*

# Description

Self-reported votes from 2016 VOTER Survey by Democracy Fund Voter Study Group (2017). Object USvote2016 includes only few variables based on the result of the survey, which are publicly available online. See file "data-raw/USvote2016\_prepare.R" in the GitHub repository "f-santi/plot3logit" (<https://github.com/f-santi/plot3logit>), where it is documented how the dataset USvote2016 has been generated.

#### $USvote2016$  23

# Format

tibble (data.frame) with 8000 observations of 7 variables:

idcode: voter identifier (integer).

vote: declared vote, afactor with three levels: *Clinton*, *Trump*, *Other*.

race: race, a factor with six levels: *White*, *Black*, *Hispanic*, *Asian*, *Mixed*, *Other*.

educ: level of education, a factor with six levels: *No high school*, *High school grad.*, *Some college*, *2-year college*, *4-year college*, *Post-grad*.

gender: gender, a factor with four levels: *Male*, *Female*, *Skipped*, *Not Asked*.

- birthyr: decades when the voter was born, a factor with six levels: *[1920,1940)*, *[1940,1950)*, *[1950,1960)*, *[1960,1970)*, *[1970,1980)*, *[1980,2000)*.
- famincome: income (in USD) of voter's family, a factor with five levels: *[0; 30,000)*, *[30,000; 60,000)*, *[60,000; 100,000)*, *[100,000; 150,000)*, *[150,000; Inf)*.

# References

Democracy Fund Voter Study Group (2017). "Views of the electorate research survey, December 2016." <https://www.voterstudygroup.org>.

# <span id="page-23-0"></span>**Index**

∗ data cross\_1year, [7](#page-6-0) USvote2016, [22](#page-21-0) ∗ gg functions autoplot.Hfield3logit, [6](#page-5-0) gg3logit, [13](#page-12-0) stat\_3logit, [17](#page-16-0) stat\_conf3logit, [19](#page-18-0) stat\_field3logit, [20](#page-19-0) +.Hfield3logit *(*multifield3logit*)*, [15](#page-14-0) [.multifield3logit *(*multifield3logit*)*, [15](#page-14-0) [<-.multifield3logit *(*multifield3logit*)*, [15](#page-14-0) \_PACKAGE *(*plot3logit-package*)*, [2](#page-1-0) add\_confregions, [4](#page-3-0) arrow, *[21](#page-20-0)* as.data.frame(), *[10](#page-9-0)* as.data.frame.field3logit *(*field3logit*)*, [10](#page-9-0) as.data.frame.multifield3logit *(*multifield3logit*)*, [15](#page-14-0) as\_tibble(), *[10](#page-9-0)* as\_tibble.field3logit *(*field3logit*)*, [10](#page-9-0) as\_tibble.multifield3logit

*(*multifield3logit*)*, [15](#page-14-0) autoplot(), *[2](#page-1-0)*, *[6](#page-5-0)*, *[10](#page-9-0)*, *[12](#page-11-0)* autoplot.Hfield3logit, [6,](#page-5-0) *[14](#page-13-0)*, *[18,](#page-17-0) [19](#page-18-0)*, *[21](#page-20-0)*

```
borders(), 18, 19, 21
```
clm, *[3](#page-2-0)* clm2, *[3](#page-2-0)* coef.field3logit *(*field3logit*)*, [10](#page-9-0) cross\_1year, [7](#page-6-0)

extract3logit, [8](#page-7-0) extract3logit(), *[2,](#page-1-0) [3](#page-2-0)*, *[8,](#page-7-0) [9](#page-8-0)*, *[11](#page-10-0)* extract3logit.default(), *[9](#page-8-0)*

field3logit, [10](#page-9-0) field3logit(), *[3](#page-2-0)*, *[9,](#page-8-0) [10](#page-9-0)*, *[12](#page-11-0)*, *[17](#page-16-0)*, *[21,](#page-20-0) [22](#page-21-0)* fortify(), *[10](#page-9-0)* fortify.field3logit *(*field3logit*)*, [10](#page-9-0) fortify.multifield3logit *(*multifield3logit*)*, [15](#page-14-0) gg3logit, *[6,](#page-5-0) [7](#page-6-0)*, [13,](#page-12-0) *[18](#page-17-0)[–21](#page-20-0)* gg3logit(), *[3](#page-2-0)*, *[6,](#page-5-0) [7](#page-6-0)*, *[10](#page-9-0)*, *[12](#page-11-0)*, *[14](#page-13-0)*, *[19,](#page-18-0) [20](#page-19-0)* ggplot, *[14](#page-13-0)* ggplot2, *[2](#page-1-0)* ggtern, *[2](#page-1-0)*, *[10](#page-9-0)*, *[14](#page-13-0)*, *[19](#page-18-0)*, *[21](#page-20-0)* grid, *[21](#page-20-0)* labels, [15](#page-14-0) labels.field3logit *(*field3logit*)*, [10](#page-9-0) labels.multifield3logit *(*multifield3logit*)*, [15](#page-14-0) labels<- *(*labels*)*, [15](#page-14-0) labels<-.field3logit *(*field3logit*)*, [10](#page-9-0) labels<-.multifield3logit *(*multifield3logit*)*, [15](#page-14-0) mlogit, *[3](#page-2-0)* multifield3logit, [15](#page-14-0) multifield3logit(), *[11,](#page-10-0) [12](#page-11-0)* multinom, *[3](#page-2-0)* plot, *[2](#page-1-0)* plot(), *[2](#page-1-0)*, *[10](#page-9-0)* plot.field3logit *(*field3logit*)*, [10](#page-9-0) plot.multifield3logit *(*multifield3logit*)*, [15](#page-14-0) plot3logit-package, [2](#page-1-0) polr, *[3](#page-2-0)* print.field3logit *(*field3logit*)*, [10](#page-9-0) print.multifield3logit *(*multifield3logit*)*, [15](#page-14-0) stat\_3logit, *[7](#page-6-0)*, *[14](#page-13-0)*, [17,](#page-16-0) *[19](#page-18-0)*, *[21](#page-20-0)* stat\_3logit(), *[6](#page-5-0)*, *[18](#page-17-0)*

#### INDEX 25

```
stat_conf3logit
,
7
, 14
, 18
, 19
, 21
stat_conf3logit()
,
2
,
6,
7
, 14
, 18
, 19
714181920
stat_field3logit()
,
6,
7
, 14
, 18
, 20
```

```
Ternary::TernaryPlot()
, 21
Ternary::TernaryPolygon()
, 22
TernaryField
, 21
TernaryField()
,
2
,
3
, 21
, 22
tidy()
, 10
tidy.field3logit
(field3logit
)
, 10
tidy.multifield3logit (multifield3logit
)
, 15
```
USvote2016 , [22](#page-21-0)

vcov.field3logit *(*field3logit *)* , [10](#page-9-0) vgam , *[3](#page-2-0)* vglm , *[3](#page-2-0)*